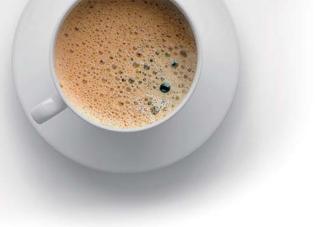

# **EndExam** QUESTION & ANSWER

Accurate study guides, High passing rate!

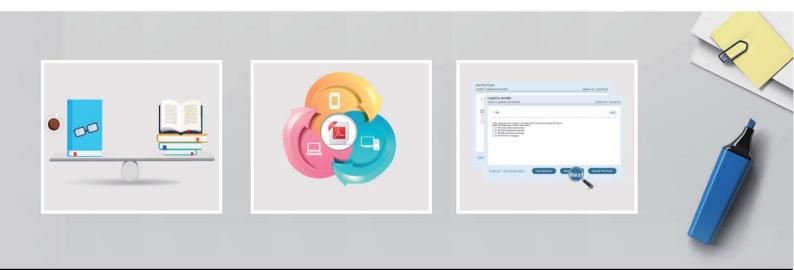

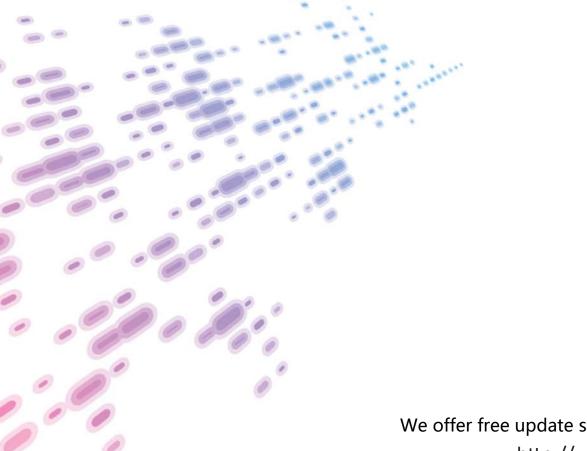

We offer free update service for one year! http://www.endexam.com

# Exam : JK0-802

Title: CompTIA A+ CertificationExam (JK0-802)

# Version : DEMO

1.A user is having trouble connecting to the Internet.Which of the following commands should a technician use, from the user's workstation, to ensure that the workstation has a valid IP address? A.NETSTAT B.PING C.IPCONFIG D.TRACERT **Answer:** C

2.Which of the following operating systems supports full BitLocker functionality?
A.Windows XP
B.Windows 7 Professional
C.Windows Vista Home
D.Windows 7 Enterprise
Answer: D

3.Which of the following protocols could a technician use to connect a smartphone to an email server? (Select TWO). A.SMTP B.POP3 C.HTTP D.SNTP E.ICMP Answer: A,B

4. Which of the following should a technician do FIRST to secure a mobile device?

A.Assign a passcode B.Download updates C.Disable GPS D.Install antivirus **Answer:** A

5. When running Windows XP, which of the following would give a list of switches for the CHKDSK command?

A.chkdsk ~? B.chkdsk :? C.chkdsk /? D.chkdsk \? Answer: C

6.Which of the following commands would a technician use to move one directory above or below the one the technician is currently in?

A.DIR B.RD C.CD

## D.MD Answer: C

7.A virtual machine running locally would be BEST utilized in which of the following situations?

A.On a PC with minimal RAM

B.Patch testing before rollout

C.Thick client configuration

D.Gaming workstation configuration

#### Answer: B

8.A user states that the computer takes a long time to load the desktop after login.Which of the following tools should be used to help remediate the problem?

A.Disk Management B.FIXMBR C.MSCONFIG D.SFC Answer: C

9.Which of the following security threats involve shoulder surfing and phone phishing?

A.Man-in-the-Middle

B.Social engineering

C.Trojan virus

D.Spyware

#### Answer: B

10.Which of the following operating systems supports full usage of 8GB DDR3 RAM?A.Windows 7 Professional x86B.Windows 7 Home Premium x64C.Windows XP ProfessionalD.Windows Vista Home Premium x86

Answer: B

11.A technician would like to ensure all previous data is erased before reloading Windows 7 Home Premium onto a laptop.Which of the following procedures would accomplish this?

A.Virtual RAID configuration

- B.Quick format
- C.New partition
- D.Full format

Answer: D

12.Which of the following commands, in Windows 7, could a technician use to schedule a disk integrity scan upon next boot? A.CHKDSK B.ROBOCOPY C.SCANDISK D.FDISK **Answer:** A

13. Which of the following tabs under MSCONFIG would allow a technician to configure all of the applications that launch at boot?

A.Startup B.Services C.Tools D.Boot **Answer:** A

14.A technician believes a machine loaded with Windows XP Professional has issues with file integrity of the core OS components.Which of the following commands could be used to both check and replace damaged files? A.SFC /SCANNOW B.CHKDSK /R /F C.FORMAT C: D.DISKPART **Answer:** A

15.A technician is tasked with building three systems that are capable of utilizing the new Windows HomeGroup functionality. Which of the following versions of Windows would need to be used?

A.Windows 7 or Windows VistaB.Windows Vista onlyC.Windows XP Professional x64 EditionD.Windows 7 onlyAnswer: D

16.Which of the following security threats does NOT use software to extract sensitive information or credentials?
A.Grayware
B.Shoulder surfing
C.Malware
D.Man-in-the-Middle exploits
Answer: B

17.A user is reporting that their screen is flickering at a rapid rate.Which of the following Control Panel paths should a technician use in order to remedy this issue?
A.Display -> Settings -> Advanced -> General -> DPI
B.Display -> Settings -> Resolution
C.Display -> Settings -> Advanced -> Adapter -> Refresh
D.Display -> Appearance -> Effects -> Transition
Answer: C

18.A user has a laptop that they need to get ready for an outdoor presentation. The user is concerned that the laptop will turn off the screen or go into standby before their presentation is complete. Which of the following Control Panel paths should the technician use in order to prevent this from occurring?

A.System -> Hardware B.Power Options -> Power Schemes

C.System -> Advanced -> Performance

D.Power Options -> Hibernate

### Answer: B

19. Which of the following data transfers will retain the current NTFS permissions of a file?

A.Copying the file to a different location on the same volume

B.Copying the file to a different location on a different volume

C.Moving the file to a different location on a different volume

D.Moving the file to a different location on the same volume

### Answer: D

20.A user's computer keeps producing a "low virtual memory" alert and the speed of the system degrades afterwards.Which of the following Control Panel locations can provide information to review and correct this issue?

A.System > Remote B.System > Hardware C.System > System Restore D.System > Advanced Answer: D